# **pixbet cpm**

- 1. pixbet cpm
- 2. pixbet cpm :cassino de cartas
- 3. pixbet cpm :mr.jack bet app

# **pixbet cpm**

#### Resumo:

**pixbet cpm : Inscreva-se em fauna.vet.br e descubra o tesouro das apostas! Ganhe um bônus especial e inicie sua busca pela fortuna!**  contente:

## **Como apostar em pixbet cpm escanteios no Pixbet: uma breve introdução**

O mundo das apostas esportivas pode ser emocionante e até mesmo lucrativo, mas é importante ter uma boa compreensão das diferentes opções e recursos disponíveis. Neste artigo, vamos concentrar-nos em pixbet cpm como apostar em pixbet cpm escanteios no Pixbet, uma plataforma popular de apostas online no Brasil. Então, vamos começar?

### **O que é um escanteio em pixbet cpm apostas esportivas?**

Antes de entrarmos em pixbet cpm como apostar em pixbet cpm escanteios no Pixbet, é importante entender o que é um escanteio em pixbet cpm apostas esportivas. Em termos simples, um escanteio é um tipo de aposta que permite aos jogadores apostarem em pixbet cpm um evento específico que ocorre durante um jogo, em pixbet cpm vez de apenas o resultado final. Isso pode incluir coisas como o próximo time a marcar um gol, o próximo jogador a ser cautelado ou até mesmo a equipe a vencer a partida por um certo número de gols.

#### **Por que apostar em pixbet cpm escanteios no Pixbet?**

Agora que você sabe o que é um escanteio em pixbet cpm apostas esportivas, é hora de entender por que alguém pode querer apostar em pixbet cpm escanteios no Pixbet. Em primeiro lugar, oferecem uma chance adicional de ganhar dinheiro além de apenas apostar no resultado final do jogo. Além disso, eles podem ser uma maneira emocionante de se envolver no jogo, especialmente se você é um fã de um time ou jogador específico.

#### **Como apostar em pixbet cpm escanteios no Pixbet**

Finalmente, vamos chegar ao que realmente importa: como apostar em pixbet cpm escanteios no Pixbet. Primeiro, você precisará criar uma conta na plataforma, se ainda não tiver uma. Isso é fácil e rápido, e exigirá apenas algumas informações pessoais básicas. Depois de criar pixbet cpm conta, você poderá navegar até a seção de apostas esportivas e selecionar o jogo no qual deseja apostar. Em seguida, você verá uma variedade de opções de apostas, incluindo opções de escanteios. Selecione a opção que deseja e insira a quantia que deseja apostar. Em seguida, você poderá revisar pixbet cpm aposta e, se estiver satisfeito, confirmá-la.

### **Conclusão**

Apostar em pixbet cpm escanteios no Pixbet pode ser uma ótima maneira de se envolver em pixbet cpm ação e ter a chance de ganhar dinheiro extra. Com uma boa compreensão do que é um escanteio e como apostar no Pixbet, você estará bem na pixbet cpm caminho para aproveitar ao máximo pixbet cpm experiência de apostas esportivas.

#### [qq101 freebet](https://www.dimen.com.br/qq101-freebet-2024-07-16-id-40159.html)

Como fazer um conseguir Código bônus Pixbet?

Você está procurando maneiras de obter um código bônus Pixbet? Não procure mais! Neste artigo, vamos guiá-lo através do processo da obtenção e uso deste para melhorar pixbet cpm experiência no jogo.

O que é um código de bônus Pixbet?

O código de bônus A Pixbet é um códigos exclusivo que os jogadores podem usar para receber uma variedade dos benefícios, como rodadas grátis e outras recompensas. Esses são oferecidos pela piximbete com o objetivo da promoção do seu site ou plataforma atrair novos playeres! Como obter um código de bônus Pixbet?

Existem várias maneiras de obter um código bônus Pixbet. Aqui estão alguns dos métodos mais comuns:

Registre-se para uma nova conta: Quando você se inscrever em um novo perfil no Pixbet, receberá automaticamente o código de bônus que pode usar.

Siga Pixbet nas redes sociais: A pixibete geralmente oferece códigos de bônus para seus seguidores em plataformas como Facebook, Twitter e Instagram.

Participe de promoções: a Pixbet regularmente realiza campanhas e torneios que oferecem códigos bônus como recompensas. Fique atento à página das suas ofertas para saber mais sobre os próximos eventos

Consulte um amigo: Quando você indicar uma amiga para a Pixbet, receberá o código de bônus como agradecimento pela pixbet cpm indicação.

Use um gerador de código bônus: Existem vários sites que oferecem geradores do códigos bónus, o qual pode ajudá-lo a encontrar os Códigos Bônus válidos para PixBet. Como usar um código de bônus Pixbet

Usar um código de bônus da Pixbet é fácil. Veja como fazer isso:

Primeiro, encontre um código de bônus Pixbet que você esteja interessado em usar. Você pode encontrá-los no site da piximet's using ou através do gerador dos códigos bónus

Em seguida, vá para o site da Pixbet e faça login na pixbet cpm conta.

Clique no botão "Depósito" e selecione o método de pagamento que você deseja usar.

Digite o código de bônus no campo designado e clique em "Aplicar".

Complete o seu depósito eo bônus será creditado em pixbet cpm conta.

Dicas para usar um código de bônus Pixbet

Aqui estão algumas dicas para manter em mente ao usar um código de bônus da Pixbet:

Antes de usar um código bônus, certifique-se que você entende os termos e condições. Alguns códigos podem ter requisitos ou restrições específicas; portanto é importante ler as letras miúdas n>

Use o código rapidamente: Os códigos de bônus são muitas vezes sensíveis ao tempo, portanto certifique-se que os usa assim. Não perca uma grande oferta esperando muito por isso!

Não perca outras ofertas: a Pixbet muitas vezes oferece promoções e bônus além de códigos bonus. Certifique-se que você verifica pixbet cpm página promocional regularmente para descobrir mais sobre outros meios, como economizar ou ganhar muito dinheiro

Use um gerador de código bônus respeitável: Se você optar por usar o Gerador, certifique-se que é confiável. Alguns geradores podem fornecer códigos inválidos ou expirados; portanto seja cauteloso ao usálos!

Conclusão

Agora que você sabe como obter e usar um código de bônus da Pixbet, está pronto para

começar a jogar com impulso! Lembre-se sempre ler os termos ou condições do jogo. Use o Código rapidamente em outras promoções/bônus; Felizes jogos!!

### **pixbet cpm :cassino de cartas**

Para ganhar 12 reais no Pixbet, você precisa de um jogo que ofereza essa quantidade como primeira pessoa. Existem algumas dicas quem pode ajudar-lo:

Sua pesquisa: Antes de apostar, pesquise sobre o jogo e os tempos envolvidos. Verifique as estatísticas sãões y suspensores Isso ajudará você à Tomar uma decisão mais informada acerca do resultado da jogada

Aprenda a analisar as odds: As probabilidades são como chances de ganhar que ou Pixbet oferece para cada jogo. Para calcular, você precisará entrer emcomo elas estão calculada e assim por diante ser usado pra pixbet cpm vantagemm

O Pixbet usa um algo para calcular como odds, que são bases em pixbet cpm vão gordores como os tempos dos dias de hoje e fora do tempo.

Aprenda a identificar jogos com odds mais altas: Para eumentar suas chances de ganhar, você precisará encontrar jogos Com Offer'méis Mais Alta. Isso significa que você precisa por jogadores em pixbet cpm quem Pix outbet ofereça probabilidades maiores outras coisas

# **pixbet cpm**

O jogo do Aviator é um dos mais populares jogos de aposta online, e muitas pessoas se questionam sobre como jogar-lo ou quantos apostar. Aqui está algumas bocas para você que vai ser o Aviador da forma eficaz

### **pixbet cpm**

A primeira coisa que você deve escolher é preciso a quantidade de qualidade do jogo está disponível. Você pode apoiar um participante R\$1 e custa 500 r\$ por hasteda, É importante ler quem o objetivo dos jogos são obrigatórios para chegar ao destino certo? Por isso important

### **Dicas para jogar Aviator**

Aqui está algumas dicas para você jogar Aviator de forma eficaz:

- Apostar sempre no banqueiro: Probabilidade de ganhar apostando não é maior do que apostas sem jogado. Isso acontece porque o banco tem uma vantagemm em 1,37% na relação ao jogo
- Nunca aposte em empate: A probabilidade de um emprego é muy boixa, cerca da 1,36%. Porisso e pouco provevel que você apostando num investimento
- Aposte no jogador: Se você quer apostar não jogador, é importante escolher um jogo que tenha uma boa chance de ganhar. Você pode fazer isso observando os jogos anteriores e seus resultados

### **Bônus para o jogo**

Além disto, muitos casinos oferecem bônus para os jogadores de Aviator. Esses Bónnus podem ser uma única maneira do aumentar suas chances ganhar Aqui está algumas dicas Para melhorar dos jogos:

Bônus de boas-vindas: Muitos cassinos oferecem um bônus bem vindo para novos ●jogadores. Este bónus pode ser usado como Aviator e outros jogos

- Bônus de depósito: Alguns cassinos oferecem um bônus do Depósito, o que significa isso eles vão combinar seu depósitos até uma certa quantia. Esta pode ser a melhor maneira para obter mais dinheiro e jogar Aviator timo!
- Rodadas grátis: Alguns cassinos oferecem rodada livre para certos jogos, incluindo Aviator. Esta pode ser uma ótima maneira de jogar o jogo sem gastar dinheiro algum

Em resumo, para jogar Aviator de forma eficaz é importante que lêmbrar quem a aposta mais alta está à altura da melhor escola Além dos melhores jogos do casino Paraumena.

Esperamos que esses dicas tenham ajudado você a entender melhor como jogar Aviator andcomo comprovar os bônus do casino. Boa sorte!

# **pixbet cpm :mr.jack bet app**

# **Policía Federal de Brasil recomienda acusar a Bolsonaro por venta de joyas recibidas como regalos**

La Policía Federal de Brasil recomendó 3 que el expresidente Jair Bolsonaro sea acusado penalmente por la venta de joyas que recibió como regalos de líderes extranjeros 3 mientras era presidente, lo que pone a Bolsonaro ante otro gran desafío legal.

La Policía Federal acusó a Bolsonaro y a 3 10 de sus aliados de haber intentado guardar y vender regalos costosos que recibió de gobiernos extranjeros. La policía está 3 buscando presentar cargos de lavado de dinero y asociación para delinquir contra Bolsonaro y algunos de sus aliados, incluidos antiguos 3 asesores.

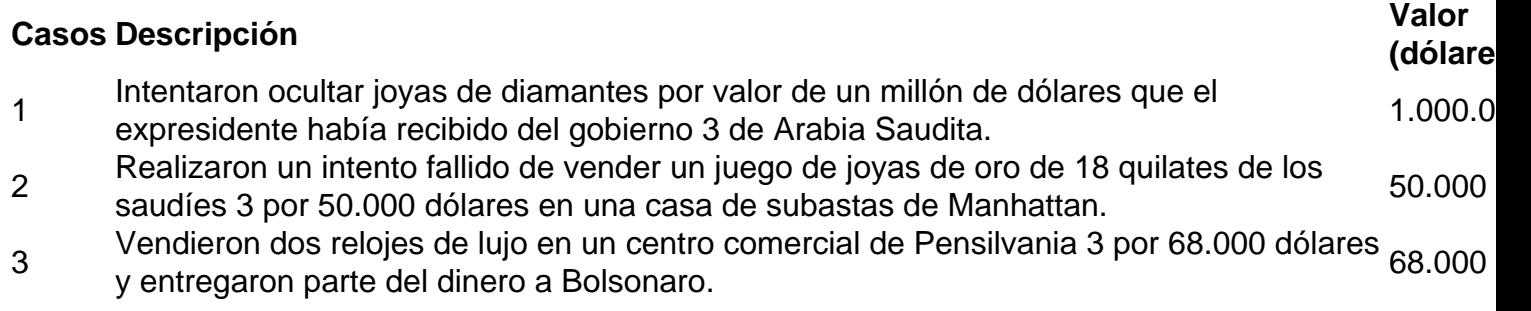

Author: fauna.vet.br Subject: pixbet cpm Keywords: pixbet cpm Update: 2024/7/16 23:01:26